## **LICEO CLASSICO STATALE "A. MANZONI"**

PROT. N. 2008 / 2009 / 2009 / 2009 / 2009 / 2009 / 2009 / 2009 / 2009 / 2009 / 2009 / 2009 / 2009 / 2009 / 200 DEL / /

> **Al Dirigente Scolastico del Liceo Classico Statale "A. Manzoni" Via Orazio, 3 20123 MILANO**

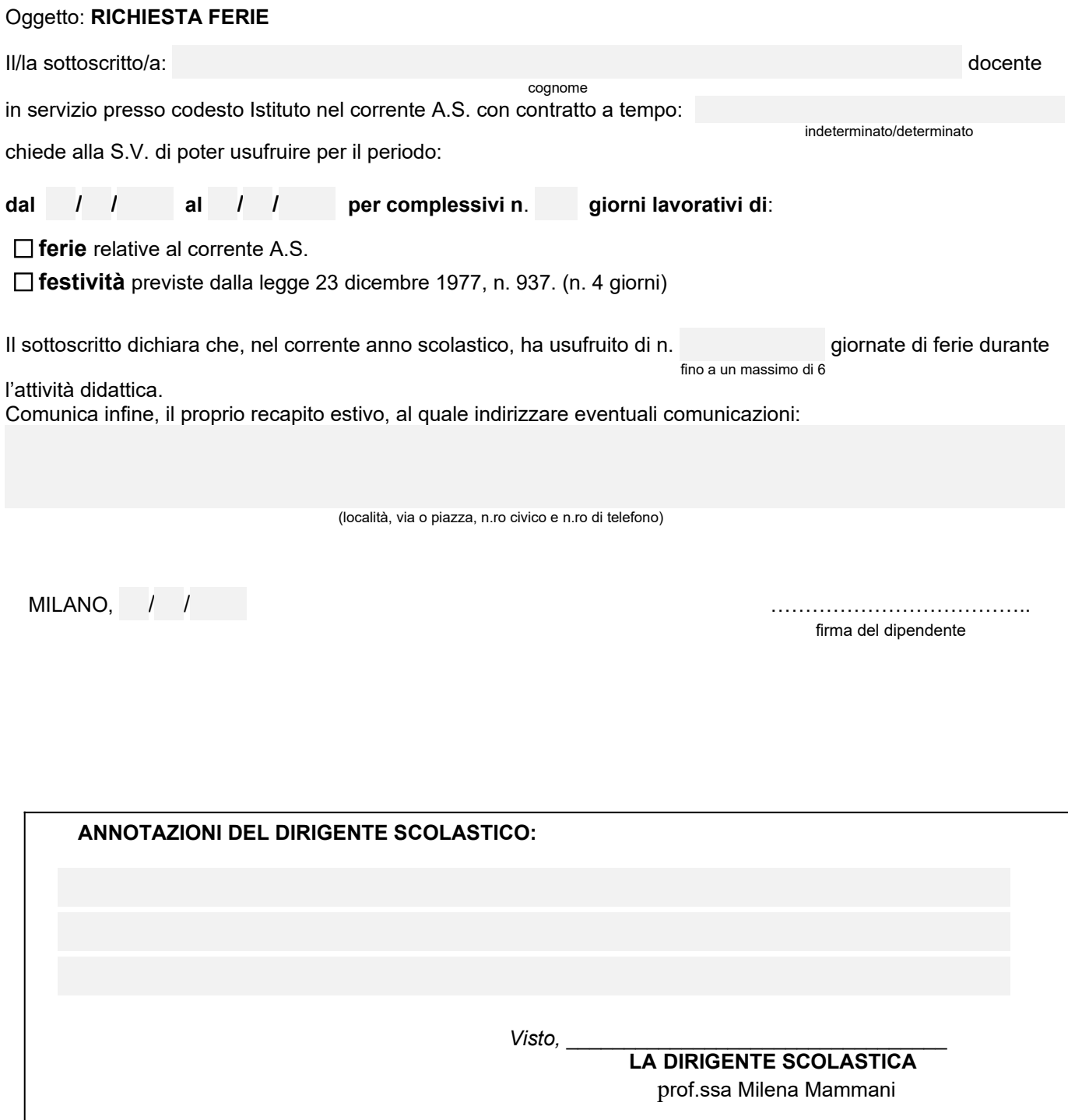

 **DA CONSEGNARE ENTRO IL 16 giugno 2023 (segreteria del personale)**